# Job Aid: Processing Notifications and Prior-Approval Requests for Submission to the National Science Foundation via FastLane

#### **Purpose**

The purpose of this job aid is to help PIs, RAs, and GCOs initiate and process NSF award changes, and determine if an <u>Award Change Request</u> should be submitted via ERA or other information/documentation is required. This Job Aid does not address REU and other Supplement requests, see <u>Additional Funds for a Sponsored Project</u>.

## **Initiating and Processing NSF Award Changes**

The following chart describes the process for initiating and processing requests for changes to NSF awards. Normally PIs will initiate award changes in Fastlane themselves; however GCOs also have access to initiate changes on behalf of PIs. If a PI or RA chooses to ask the GCO to take care of all of the Fastlane entries, please follow the process for a "No" response in the chart below.

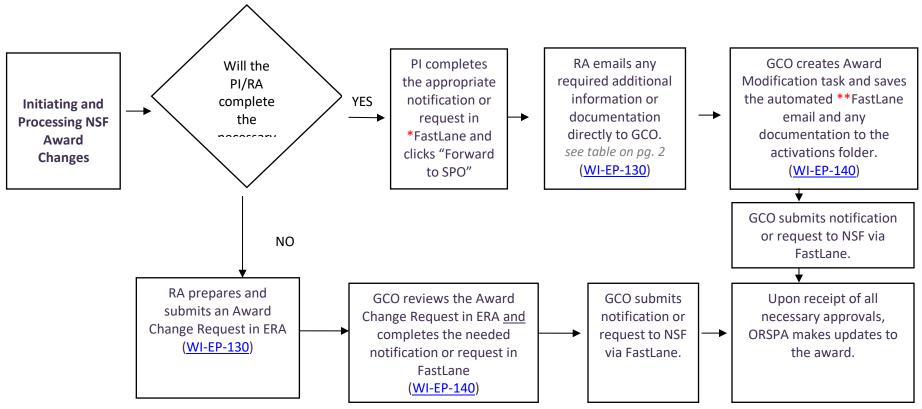

<sup>\*</sup>For requests requiring completion of more than one FastLane form, all required forms must be completed prior to forwarding the request to ORSPA.

ASU – Research Operations

<sup>\*\*</sup>The automated FastLane email documents PI approval of the award change.

### Job Aid: Processing Notifications and Prior-Approval Requests for Submission to the National Science Foundation via FastLane

## **Required Information and Documentation**

The FastLane system captures most, if not all, of the information that ORSPA needs in order to process change requests on NSF-funded projects. However, some of the award functions in FastLane do not capture ALL of the information that ORSPA needs, and therefore other documentation may still be required for certain changes to NSF awards.

Please refer to the following table to determine what information/documentation is required for each different NSF Award Change request:

| Award Change                                                                | NSF FastLane Function                                                                     | Is any information or documentation needed in addition to the FastLane entries?                   | Additional Information or<br>Documentation Required                             |
|-----------------------------------------------------------------------------|-------------------------------------------------------------------------------------------|---------------------------------------------------------------------------------------------------|---------------------------------------------------------------------------------|
| 1st no-cost extension                                                       | Notification of Grantee-Approved No-Cost<br>Extension                                     | Only for grants with <u>multiple</u> accounts                                                     | List of related accounts that should also be extended                           |
| 2nd or 3rd no-cost extensions                                               | Request for NSF-approved No-Cost<br>Extension                                             | Only for grants with multiple accounts                                                            | List of related accounts that should also be extended                           |
| Pre-award costs in excess of 90 days                                        | Request for Pre-Award costs in Excess of 90 Days                                          | Yes                                                                                               | Budget for pre-award period with Expenditure Codes                              |
| Adding a new Subrecipient                                                   | Request for Addition of SubAward                                                          | Yes                                                                                               | Budget revision of affected accounts that includes<br>Expenditure Codes         |
| Budget Revision to move funds out of<br>Participant or Trainee Support      | Request for Reallocation of Funds<br>Budgeted for Participant or Trainee<br>Support Costs | Yes                                                                                               | Budget revision that includes Expenditure Codes                                 |
| Reduction in PI time on the project by 25% or more                          | Request for Significant Change in Person-<br>Months Devoted to Project                    | Yes, <u>if</u> the change results in a budget revision (e.g., to move funds out of Personnel/ERE) | Budget revision that includes Expenditure Codes                                 |
| Change of PI or Co-PI                                                       | Request to Change PI and Add/Change Co-<br>PI                                             | Yes                                                                                               | ERA Award Change Request for Personnel Changes                                  |
| Investigator Changes                                                        | Request for Withdrawal of PI/Co-PI                                                        | Yes                                                                                               | ERA Award Change Request for Personnel Changes                                  |
| PI will be away from the project for more than 3 months                     | Request for Long-Term Absence of the PI/PD                                                | Only for grants with budget changes                                                               | Budget revision with Expenditure Codes                                          |
| PI leaving ASU and transferring grant to new institution                    | Request for PI Transfer                                                                   | Yes                                                                                               | Unit/College approval for grant transfer, also see<br>Departing Faculty Job Aid |
| Problems, delays, or adverse conditions that affect time schedules proposed | Notification of Significant Changes/Delays or Events of Unusual Interest                  | Only for grants with budget changes                                                               | Budget revision with Expenditure Codes                                          |
| Change of Scope                                                             | Request for Changes in Objective or Scope                                                 | Only for grants with budget changes                                                               | Budget revision with Expenditure Codes                                          |

For FastLane guidance please see FastLane Help > Award Functions > Notifications and Requests

ASU – Research Operations